## Package 'cmsaf'

August 15, 2022

<span id="page-0-0"></span>Version 3.4.4

Title A Toolbox for CM SAF NetCDF Data

Contact CM SAF Team <contact.cmsaf@dwd.de>

Description The Satellite Application Facility on Climate Monitoring (CM SAF) is a ground segment of the European Organization for the Exploitation of Meteorological Satellites (EUMETSAT) and one of EUMETSATs Satellite Application Facilities. The CM SAF contributes to the sustainable monitoring of the climate system by providing essential climate variables related to the energy and water cycle of the atmosphere (<<https://www.cmsaf.eu>>). It is a joint cooperation of eight National Meteorological and Hydrological Services. The 'cmsaf' R-package includes a 'shiny' based interface for an easy application of the 'cmsafops' and 'cmsafvis' packages - the CM SAF R Toolbox. The Toolbox offers an easy way to prepare, manipulate, analyse and visualize CM SAF NetCDF formatted data. Other CF conform NetCDF data with time, longitude and latitude dimension should be applicable, but there is no guarantee for an error-free application. CM SAF climate data records are provided for free via  $(\langle \text{https://wui.cmsaf.eu/safira>})$  $(\langle \text{https://wui.cmsaf.eu/safira>})$  $(\langle \text{https://wui.cmsaf.eu/safira>})$ . Detailed information and test data are provided on the CM SAF webpage

(<[http://www.cmsaf.eu/R\\_toolbox](http://www.cmsaf.eu/R_toolbox)>).

URL <https://www.cmsaf.eu>

License GPL  $(>= 3)$ 

BugReports <https://github.com/cmsaf/cmsaf-r-tools/issues>

**Depends** R ( $>= 3.6$ ), cmsafops ( $>= 1.2.0$ ), cmsafvis ( $>= 1.1.5$ )

**Imports** colourpicker  $(>= 1.0)$ , colorspace  $(>= 1.4)$ , fields  $(>= 10.3)$ , FNN ( $>= 1.1$ ), mapproj ( $>= 1.2$ ), maps ( $>= 3.3$ ), maptools ( $>= 1.2$ ) 0.9), ncdf4 (>= 1.17), R.utils (>= 2.9), raster (>= 3.0), rworldxtra ( $>= 1.01$ ), shiny ( $>= 1.4$ ), shinyFiles ( $>= 0.8.0$ ), shinyjs ( $>= 1.1$ ), shinythemes ( $>= 1.1$ ), shinyWidgets ( $>= 0.6$ ), sp ( $>= 1.4$ ), tcltk ( $>= 3.5$ ), data.table, SearchTrees, xml2

NeedsCompilation no

Repository CRAN

**Suggests** spelling  $(>= 2.1)$ , test that  $(>= 2.3)$ 

RoxygenNote 7.2.1

#### <span id="page-1-0"></span>2 cmsaf

Encoding UTF-8 Language en-US Maintainer Steffen Kothe <Steffen.Kothe@dwd.de> Author Steffen Kothe [aut, cre], Danny Parsons [ctb]

Date/Publication 2022-08-15 14:50:10 UTC

### R topics documented:

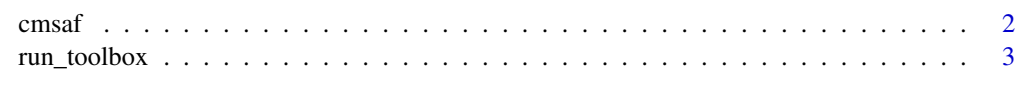

#### **Index** [4](#page-3-0)

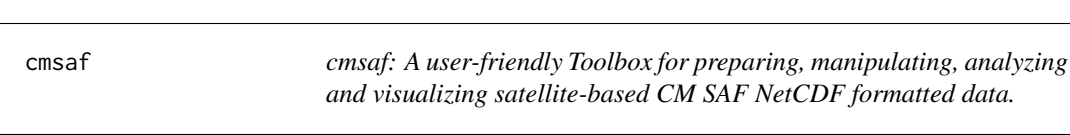

#### Description

The 'cmsafops' functions are manipulating NetCDF input files and write the result in a separate output file. The functions were designed and tested for CM SAF NetCDF data, but most of the functions can be applied to other NetCDF data, which use the CF convention and time, latitude, longitude dimensions. As interface This package uses functionalities of the [cmsafops](#page-0-0) and [cmsafvis](#page-0-0) packages.

#### Get started

Run run\_toolbox() to open the interactive toolbox.

#### Author(s)

Maintainer: Steffen Kothe <Steffen.Kothe@dwd.de>

Contact: CM SAF Team <contact.cmsaf@dwd.de>

#### References

#### [http://www.cmsaf.eu/R\\_toolbox](http://www.cmsaf.eu/R_toolbox)

Kothe, S.; Hollmann, R.; Pfeifroth, U.; Träger-Chatterjee, C.; Trentmann, J. The CM SAF R Toolbox—A Tool for the Easy Usage of Satellite-Based Climate Data in NetCDF Format. ISPRS Int. J. Geo-Inf. 2019, 8, 109. [doi:10.3390/ijgi8030109](https://doi.org/10.3390/ijgi8030109)

<span id="page-2-0"></span>

#### Description

Run the interactive shiny-based CM SAF R Toolbox. It uses functions from [cmsafops](#page-0-0) and [cmsafvis.](#page-0-0)

#### Usage

run\_toolbox(...)

#### Arguments

... Arguments to be passed to [runApp](#page-0-0).

#### Examples

## Not run: run\_toolbox(launch.browser = TRUE)

# <span id="page-3-0"></span>Index

∗ datagen cmsaf, [2](#page-1-0) ∗ manip cmsaf, [2](#page-1-0) ∗ package cmsaf, [2](#page-1-0) ∗ spatial cmsaf, [2](#page-1-0) ∗ ts cmsaf, [2](#page-1-0) ∗ univar cmsaf, [2](#page-1-0) cmsaf, [2](#page-1-0) cmsafops, *[2,](#page-1-0) [3](#page-2-0)* cmsafvis, *[2,](#page-1-0) [3](#page-2-0)* run\_toolbox, [3](#page-2-0) runApp, *[3](#page-2-0)*